## **Open AI integration**

## Get easy and fast possible resolutions to your sonarqube evidences created in Jira!

We are proud to announce that our connector has a new functionality through the integration of open ai in our plugin.

Now every time an issue is created in jira from our connector, in the comments of the newly created issue, one or several possible solutions given by open ai will also be created, to correct the sonar evidence associated with the issue. In this way we help to improve the quality of the code and the maintenance of the applications.

If the Jira issue is associated with several evidences for the same rule, a maximum of 3 comments will be created in the subject with the possible solutions offered by open ai.

These comments are suggestions for solving the problem in code using the OpenAl API. If you don't have a token, you can generate it from here

The consultation for the resolution of the evidence is not instantaneous, we would appreciate it if you are a little patient when it comes to obtaining the answers.

## "Create issue from the Sonarqube Connector Panel":

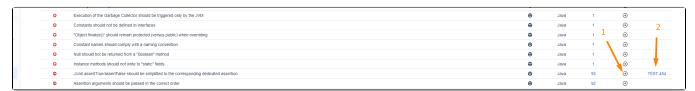

## Access to the Jira issue created to get suggested resolutions:

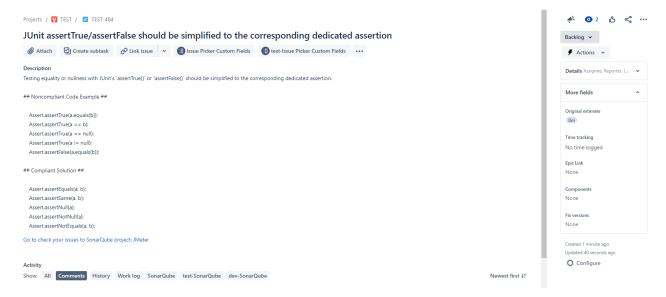

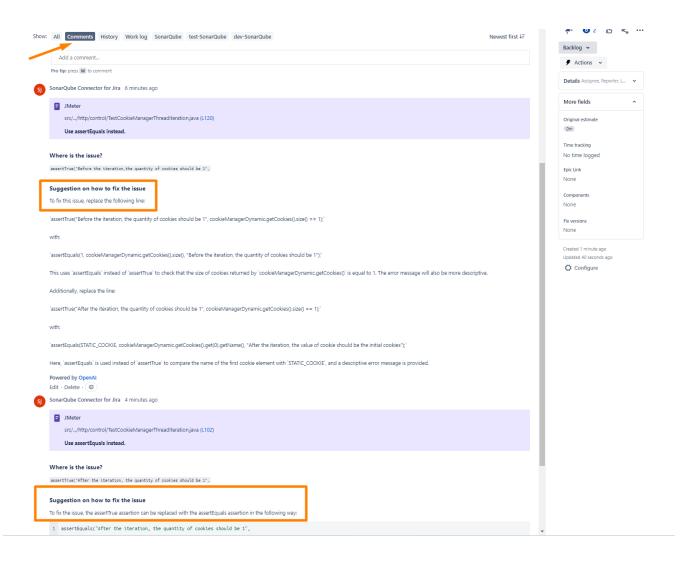